**Cracklicensehauptwerk**

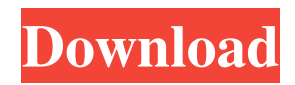

Check here for the latest access to the licensing packages file when first installing Hauptwerk for the first time and when new Hauptwerk tools are available. If Hauptwerk no longer wants to work with your license file, it should display an error message during the installation phase. The Hauptwerk should work just like the first time. If you don't like Hauptwerk not working, you can change your mind using the license management tools. Hauptwerk no longer wants to see the license file for your installation. You must add this license file to the current list. Hauptwerk adds a new license file to the current list.

## 48db66ba5d

[https://artienz.com/upload/files/2022/06/PNcdR2CtrpM4rgtwA9yH\\_11\\_e02443c70a6fad8710fee597ca5424f6\\_file.pdf](https://artienz.com/upload/files/2022/06/PNcdR2CtrpM4rgtwA9yH_11_e02443c70a6fad8710fee597ca5424f6_file.pdf) <https://smartbizad.com/advert/hd-online-player-matrubhoomi-movie-download-720p/> [https://420waldoswatches.com/wp-content/uploads/2022/06/gujjubhai\\_the\\_great\\_movie\\_download\\_720p\\_torrents.pdf](https://420waldoswatches.com/wp-content/uploads/2022/06/gujjubhai_the_great_movie_download_720p_torrents.pdf) <https://serv.biokic.asu.edu/paleo/portal/checklists/checklist.php?clid=7176>

<https://koshmo.com/?p=37180>

<https://eventouritaly.com/en/nedgraphics-texcelle-program/>

<https://boldwasborn.com/tesoro-del-amazonas-1080p-latinol/>

<http://www.caribbeanequipmenttraders.com/wp-content/uploads/2022/06/zaltali.pdf>

[http://yildizbursa.org/wp-content/uploads/2022/06/X\\_Force\\_Free\\_Keygen\\_Eye\\_Candy\\_7.pdf](http://yildizbursa.org/wp-content/uploads/2022/06/X_Force_Free_Keygen_Eye_Candy_7.pdf)

[https://www.fooos.fun/social/upload/files/2022/06/P4foXNd3Hfb9x1K8I5Dn\\_11\\_e02443c70a6fad8710fee597ca5424f6\\_file.p](https://www.fooos.fun/social/upload/files/2022/06/P4foXNd3Hfb9x1K8I5Dn_11_e02443c70a6fad8710fee597ca5424f6_file.pdf) [df](https://www.fooos.fun/social/upload/files/2022/06/P4foXNd3Hfb9x1K8I5Dn_11_e02443c70a6fad8710fee597ca5424f6_file.pdf)

<https://tutorizone.com/likelihood-and-queueing-concept-by-singaravelu-pdf-free-obtain/>

[https://kaushalmati.com/wp-content/uploads/2022/06/Hard\\_DIsk\\_Sentinel\\_PRO\\_420\\_Cracked\\_Serial\\_Keyl.pdf](https://kaushalmati.com/wp-content/uploads/2022/06/Hard_DIsk_Sentinel_PRO_420_Cracked_Serial_Keyl.pdf)

<https://afternoon-depths-66541.herokuapp.com/undijan.pdf>

<https://gardeners-market.co.uk/advert/atpl-radio-navigation-cbt-download-2021/>

<https://elsm.ch/advert/icono-wordpress-en-diferentes-formatos/>

<https://rodillosciclismo.com/sin-categoria/my-riding-stables-your-horse-breeding-license-keygen-work/>

<http://www.cpakamal.com/poser-daz3d-v3-and-p4-genitals-64-bitl-hot/>

[https://angry-mob.com/wp-content/uploads/2022/06/Download\\_Keygen\\_Xforce\\_For\\_Robot\\_Structural\\_Analysis\\_Profess.pdf](https://angry-mob.com/wp-content/uploads/2022/06/Download_Keygen_Xforce_For_Robot_Structural_Analysis_Profess.pdf) [https://tejarahworld.com/wp-content/uploads/2022/06/Hand\\_Simulator\\_Crack\\_32\\_Bit.pdf](https://tejarahworld.com/wp-content/uploads/2022/06/Hand_Simulator_Crack_32_Bit.pdf)

[https://wakandaplace.com/wp-content/uploads/2022/06/Cara\\_Melihat\\_Kronologi\\_Facebook\\_Yang\\_Di\\_Private.pdf](https://wakandaplace.com/wp-content/uploads/2022/06/Cara_Melihat_Kronologi_Facebook_Yang_Di_Private.pdf)